# **РАСШИРЕНИЕ ОБРАЗОВАТЕЛЬНОГО ПРОСТРАНСТВА ПОСРЕДСТВОМ ИСПОЛЬЗОВАНИЯ РЕСУРСОВ СЕТИ ИНТЕРНЕТ**

Гудзь Светлана Владимировна (*[svg-light@yandex.ru](mailto:svg-light@yandex.ru)*)

Муниципальное автономное общеобразовательное учреждение «Гимназия № 39» Петропавловск-Камчатского городского округа (МАОУ «Гимназия № 39»)

# **Аннотация**

В данной статье рассматриваются приемы использования ресурсов сети Интернет в образовательной деятельности. Материал сопровождается примерами применения сервисов на уроках информатики и ИКТ.

Современный этап развития образования связан с широким использованием современных информационно-коммуникационных технологий и возможностей, предоставляемых глобальной сетью Интернет. Ресурсы сети Интернет являются неотъемлемым элементом информатизации образования. Их своевременное и корректное использование позволяет выйти за рамки традиционного образовательного процесса. Учителя могут использовать новые формы организации учебного процесса и совершенствования мотивационной, личностно значимой деятельности каждого ученика, ведь согласно Федеральным государственным образовательным стандартам (ФГОС) успешность современного человека определяется ориентированностью на знания и применение новых технологий, в том числе активное использование ресурсов сети Интернет. Образовательные интернетресурсы в настоящее время играют важнейшую роль в учебном процессе и являются частью инновационных педагогических технологий, которые наряду с традиционными технологиями призваны эффективно улучшить процесс обучения. Следовательно, необходимо перестраивать традиционный урок, ориентируясь на требования к образованию современного общества и человека. Мы представляем опыт использования ресурсов сети Интернет на уроках информатики.

#### **Виртуальные экскурсии**

Посетить многие музеи мира, увидеть шедевры мировой культуры можно не выходя из компьютерного класса. Важно организовать во время виртуальной экскурсии познавательную деятельность учащихся. Для этого надо составить маршрут. Огромное значение имеет последующая обработка полученной информации. Необходимо, чтобы результатом виртуальной экскурсии стала творческая работа: доклад, сообщение, презентация, заполненная таблица, эссе, ответы на вопросы и т.п. Так, при изучении темы «История развития вычислительной техники» в 9 классе нами используется технология «Перевернутый класс». В качестве домашнего задания учащимся предлагается посетить музей развития компьютерной техники по адресу <http://www.computer-museum.ru/> и ответить на ряд вопросов по материалам виртуальной экскурсии, а также составить конспект по теме, затем на уроке мы корректируем и закрепляем полученные знания.

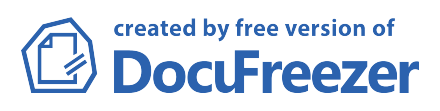

### **Участие в сетевых проектах**

В настоящее время реализуется большое количество сетевых проектов на различных площадках: [https://sites.google.com/site/virtualinfirmatika,](https://sites.google.com/site/virtualinfirmatika) Letopisi.org, региональных вики-порталах, Openclass.ru. Участие в них дает возможность проявить себя всем ребятам. В ходе работы в сетевом проекте или телеконференции учащиеся общаются, учатся анализировать информацию, правильно формулировать свои мысли и изучают новые Интернет-сервисы. Например, в сетевом проекте «Святой витязь земли русской» на Letopisi.ru для выполнения заданий ребятам необходимо было не только углубиться в историю, но и освоить большое количество сервисов, без умения работать в которых выполнить задание невозможно. Сетевой проект — это всегда приобретение нового опыта работы в сети, новые умения, систематизация приобретенных знаний.

# **Онлайн-тестирование**

Компьютерное тестирование позволяет решить проблему оптимизации и интенсификации учебного процесса, повысить самооценку и улучшить самоорганизацию учащихся. Для этого можно использовать готовые тестовые продукты для подготовки к ЕГЭ, разработанные в виде HTMLстраниц и размещенные в сети Интернет на ресурсах www.edu.r[u/m](/)oodle, [http://www1.ege.edu.ru,](http://www1.ege.edu.ru/) [www.ege.yandex.ru.](http://www.ege.yandex.ru/) Возможно создание собственных тестов, размещение их в глобальной сети: Google–формы с подключением автоматической проверки на сервисах Flubaroo, webanketa.com*,* [http://master-test.net](http://master-test.net/) для тренировки или в качестве домашних заданий.

### **Онлайн-тренажеры**

Компьютерные тренажеры могут быть использованы в традиционном обучении для отработки предварительных навыков, необходимых для практической деятельности. Большая подборка тренажеров по разным темам курса информатики расположена на портале [http://school](http://school-collection.edu.ru/)[collection.edu.ru.](http://school-collection.edu.ru/) Удобство работы с данными тренажерами достигается за счет открытия тренажера непосредственно в браузере. Нет необходимости изучать интерфейс новой программы и устанавливать программное обеспечение на компьютер. Учащиеся могут работать как на уроке, так и дома для закрепления материала. Еще один вид тренажеров — это сайты, например, онлайн-калькулятор numsys.ru и baseconvert.com для проверки правильности перевода чисел между разными системами счисления при изучении темы «Системы счисления». При изучении темы «Аппаратное устройство компьютера» классный кабинет превращается в магазин, где есть покупатель, продавец и консультант. Покупатель описывает компьютер, который он хочет приобрести, продавец подбирает компьютер по этим характеристикам, консультант консультирует и разъясняет. Используется на уроке интернет-магазин с интерактивным онлайн-конструктором [www.techno-boom.ru,](http://www.techno-boom.ru/) в котором можно не только собрать компьютер, но и увидеть стоимость собранной модели.

#### **Домашнее задание**

С помощью сервиса [http://ru.padlet.com](http://ru.padlet.com/wall/uhl1aaydnl) создаем общий ресурс для публикации материала, делаем рассылку ссылки при помощи АИС «Сетевой Город. Образование». Учащиеся должны выполнить задание, опубликовать его на данном ресурсе и проверить два задания других

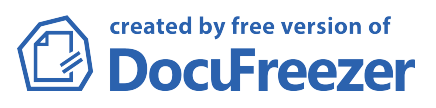

учеников, оставить комментарии. С помощью сервиса wikiwall.ru ребята создают совместную интерактивную газету по пройденной теме.

Если результатом домашнего задания являются точные данные, то можно создать форму для внесения ответов с помощью сервиса Google-формы с подключением автоматической проверки сервиса Flubaroo и разослать ссылку на форму учащимся через «Сетевой Город. Образование». Перед уроком нужно просмотреть результаты, а на уроке остается только проанализировать выполненное задание и разобрать часто встречающиеся ошибки.

# **Подготовка к олимпиадам**

Уже третий год при подготовке к олимпиадам мы используем ресурс informatics.mccme.ru*.* На этом ресурсе имеется большое количество олимпиадных заданий и предоставляется возможность сразу протестировать программу-решение и доработать ее, если она работает на некоторых тестах некорректно. На сайте есть возможность подготовки к соревнованиям в режиме «виртуальный турнир», изучения языков программирования, участия в личных и командных олимпиадах, организована подготовка к ЕГЭ по информатике. В своей работе при подготовке к олимпиадам мы также используем ресурс www.rusolymp.ru федеральный портал российских олимпиад школьников, где располагаются и задания разных этапов олимпиад прошлых лет. Сайт МИОО, расположенный по адресу olymp.mioo.ru, помогает в работе по подготовке обучающихся к олимпиадам не только по информатике, но и по всем предметам.

# **Интернет-олимпиады и конкурсы**

Дистанционные конкурсы и олимпиады открывают большие возможности перед учащимися отдаленных регионов. С развитием сети Интернет у школьников появилась возможность участвовать в олимпиадах Всероссийского и международного уровней, не покидая пределы Камчатского полуострова. Перечислим некоторые из них.

 *Открытая олимпиада школьников по математике и информатике* на портале *olymp.ifmo.ru*. В ней участвуют учащиеся 7-11 классов. Отборочный этап состоит из 2 туров. Призеры приглашаются на очный тур в Санкт-Петербург. Эта олимпиада включена во всероссийский перечень олимпиад.

 *Всероссийский конкурс научно-инновационных проектов для старшеклассников «Siemen[s»,](http://omsk.edu.ru/_projects/tc87.html)* организованный компанией «Сименс», мотивирует учащихся на создание технологических исследовательских проектов, ориентирует ребят на изучение новых технологий и дает возможность раскрыть свой потенциал.

 *Международный конкурс «Звезды нового века»,* расположенный по адресу znv.ru, предоставляет возможность раскрыть учащимся свои творческие таланты.

 *Открытый международный конкурс компьютерной графики «Цифровой ветер*» на портале *[digitalwind.ru](http://www.digitalwind.ru/)*.

 *Международная конкурс-игра «Инфознайка»*, организуемая Чувашским региональным отделением академии информатизации образования (ЧРО АИО).

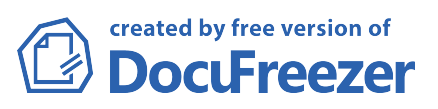

√ Всероссийская заочная олимпиада по информатике на портале http://olympiads.ru.

# На уроке

Практические занятия, построенные на интенсивных технологиях, дают возможность обучаемым перейти от пассивного восприятия информации к активному участию в процессе познания. Например, занятие проводится с использованием технологий активного обучения: учащиеся разбиваются группы, получают листки с информацией, анализируют и на 3 обрабатывают ее, формируют элементы ментальной карты на сайте dump.ru (mendomo.ru) и располагают ссылки на свои работы на стене padlet.com, предварительно созданной учителем для этого занятия. За 15 минут до конца урока каждая группа представляет свою ментальную карту. Для изучения темы «Компьютерные словари и системы компьютерного перевода текстов» проводим урок с использованием онлайнового словаря переводчика. Для этого вместе с детьми посешаем И сайты http://www.lingvo.ru и http://www.translate.ru. В рамках изучения темы «Системы оптического распознавания текста» вместо дорогостоящего программного обеспечения используем ресурс finereader.abbyyonline.com. При обучении программированию используем онлайн-инструменты. Сервис IDEProgrammingABC позволяет сохранять в аккаунте исходные тексты программ на языках программирования Pascal(ABC), Python, C#, запускать предоставлять в общий доступ и публиковать их. Онлайнинструмент pythontutor.com позволяет трассировать код программы, написанной на Python, с выводом подробной информации о каждом выполняемом шаге. При переходе OT изучения одного языка программирования к другому для сравнения алгоритмических структур на разных языках удобно использовать мультиязыковые инструменты codepad.org. Изучение темы «Основы языка разметки гипертекста» и освоение языка HTML дает возможность учащимся самим создавать продукты, которые можно разместить в сети Интернет. На уроках по овладению приемами сайтостроения школьники учатся создавать простые web-сайты с помощью языка HTML и бесплатных конструкторов сайтов http://www.narod.ru) (http://www.ucoz.ru, Данный ВИД деятельности позволяет учащимся не только получить навыки конструкторского и исследовательского творчества  $\mathbf{C}$ использованием **СОВРЕМЕННЫХ** технологий, но и определиться с выбором будущей профессиональной деятельности.

Для организации самоконтроля и самоорганизации при работе над проектом используем календарь проведения проекта в Google, организуем совместное использование таблицы в Google, где прописан план проведения проекта и учащиеся вносят записи о выполнении того или иного этапа. Учитель оставляет за собой возможность корректировать и наблюдать за своевременным ходом проекта.

Таким образом, использование ресурсов сети Интернет на уроке позволяет уникальную информатики создать информационнообразовательную среду, соответствующую требованиям Федерального государственного образовательного стандарта (ФГОС) нового поколения. организовать учебный процесс, направленный на формирование у школьников не только предметных результатов, но и универсальных

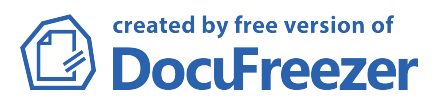

учебных действий. Именно интернет-ресурсы составляют инструментальную основу инновационных педагогических технологий деятельностного типа. Обучение становится личностно ориентированным.

# Литература

1. Федеральный государственный образовательный стандарт основного общего образования [Электронный ресурс]. – Режим доступа: <http://standart.edu.ru/>

2. Черногорская Н.Н. Использование ресурсов сети интернет на уроках информатики. // Материалы всероссийской с международным участием НПК «Интернет-технологии в образовании». В 3 частях: Часть 1, Чебоксары, 25 апреля – 1 мая 2011 г. – Чебоксары, 2011.

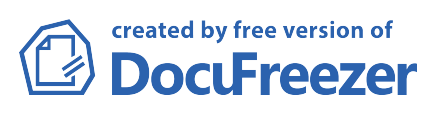